# **ASSEMBLER 8086 Caratteristiche e Istruzioni Fondamentali**

# 1. Modalità di indirizzamento

Sono disponibili, in generale, le modalità *immediata*, *tramite registro*, *assoluta* (o *diretta*), *indiretta*, *indicizzata*. Tuttavia, non tutte le modalità sono attive con ogni tipo di istruzione. Si riassumono qui di seguito le caratteristiche fondamentali delle diverse modalità.

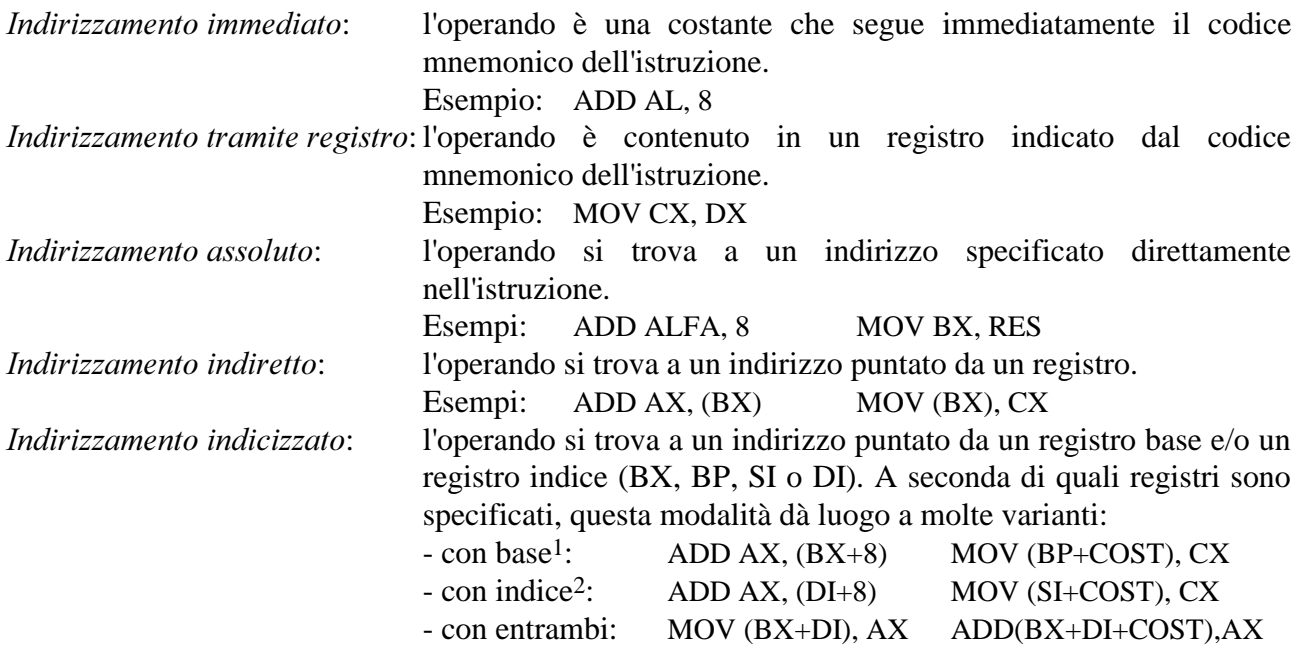

## 2. Elenco istruzioni

#### **Istruzioni** aritmetiche:

<u>.</u>

- ADD (ADD) *Addizione*
- ADC (ADd with Carry) *Addizione con riporto*
- SUB (SUBtract) Sottrazione
- SBB (SuBtract with Borrow) *Sottrazione con prestito*

<sup>1</sup> Solo registri BX e BP. Può essere presente un registro di segmento.

<sup>2</sup> Solo registri SI o DI. Non possono essere presenti registri di segmento.

#### MUL (MULtiply) *Moltiplicazione senza segno*

Il moltiplicando e il risultato sono sempre posti in registri fissi: solo il moltiplicatore (che è anche l'unico dato specificato) può essere preso da sorgenti diverse. Più esattamente, per moltiplicatori a 8 bit il moltiplicando sta sempre in AL e il risultato è sempre fornito in AX, mentre per moltiplicatori a 16 bit il moltiplicando sta sempre in AX e il risultato è sempre fornito in DX e AX. In entrambi i casi, se le parti più significative del prodotto (rispettivamente AH o DX) sono nulle, i flag CF e OF vengono resettati

IMUL (Integer MULtiply) *Moltiplicazione con segno* (fra interi). Analoga a MUL, a parte il fatto che operandi e risultato sono considerati con segno.

#### DIV (DIVide) *Divisione senza segno*

Il dividendo e il risultato sono sempre posti in registri fissi: solo il divisore (che è anche l'unico dato specificato) può essere preso da sorgenti diverse. Più esattamente, per divisori di 8 bit il dividendo è sempre in AX e il resto e il quoziente sono forniti rispettivamente in AH e AL, mentre per divisori di 16 bit il dividendo sta sempre in AX e DX, il resto è fornito in DX e il quoziente in AX

- IDIV (Integer DIVdide) *Divisione con segno* (fra interi) Analoga a DIV, tranne per il fatto che gli operandi sono considerati con segno. Il resto assume il segno del dividendo.
- NEG (NEGate) *Inversione del segno* Inverte il segno di un valore, sottraendolo da zero. Modifica il dato su cui opera.
- INC (INCrement) *Incremento (di 1)*
- DEC (DECrement) *Decremento (di 1)*

#### Istruzioni di conversione byte/word/double word:

- CBW (Convert Byte to Word) *Conversione da byte a word* Converte un byte (posto in AL) in una word (posta in AX) estendendo il bit di segno del byte verso sinistra, fino a riempire la word.
- CWD (Convert Word to Double word) *Conversione da word a double word* Converte una word (posta in AX) in una double word (posta in DX e AX) estendendo il bit di segno della word verso sinistra, fino a riempire la double word.

## **Istruzioni** logiche e di confronto:

- NOT *not* logico
- AND *and* logico
- OR *or* logico
- XOR *or esclusivo* logico
- TEST (TEST) *Confronto logico* Effettua un "and" logico fra i due operandi (che non vengono alterati) influenzando di conseguenza i flag e permettendo di condizionare le operazioni successive (tipicam. salti) CMP (CoMPare) *Confronto (aritmetico) fra due valori*

Effettua una sottrazione fra i due valori senza modificare però nessuno dei due operandi e scartando il risultato. Influenza lo stato dei flag in modo da permettere di condizionare di conseguenza le operazioni successive.

#### **Istruzioni** di aggiustamento per valori codificati in BCD:

AAA (ASCII Adjust after Addition) *Aggiustamento ASCII dopo l'addizione* Dopo un'addizione fra due numeri BCD non compattati<sup>3</sup>, converte il risultato, contenuto di AL, in un numero BCD anch'esso non compattato e correttamente rappresentato. Perciò, al termine il nibble più significativo di AL è zero. Il valore finale è contenuto in AH (che può essere stato incrementato di 1 in caso di riporti) e AL.

Esempio: input AX=0307H (versione non compattata del valore BCD 37), BL=9; output (dopo ADD AL,BL) AX=0310H;

output (dopo AAA) AX=0406H (valore BCD 46=37+9 non compattato). Per ottenere la codifica ASCII è sufficiente a questo punto sommare la costante 30H a ogni byte del risultato4.

AAS (ASCII Adjust after Subtraction) *Aggiustamento ASCII dopo la sottrazione* Dopo una sottrazione fra due valori BCD non compattati (il minuendo contenuto in AH e AL, il sottraendo in qualche altro registro a 8 bit), converte il risultato, posto in AH e AL, in un valore BCD corretto anch'esso non compattato posto in AH (che può essere stato decrementato di 1 in caso di prestito) e AL.

Esempio: input AX=0307H (versione non compattata del valore BCD 37), BL=9; output (dopo SUB AL,BL) AX=03FEH;

output (dopo AAS) AX=0208H (valore BCD 28=37-9 non compattato).

Anche qui, per ottenere la codifica ASCII è sufficiente a questo punto sommare la costante 30H a ogni byte del risultato.

AAM (ASCII Adjust after Multiplication) *Aggiustamento ASCII dopo la moltiplicazione* Converte il risultato del prodotto (effettuato tramite MUL) di due numeri BCD non compattati, inizialmente posti in AH e AL, in un valore BCD pure non compattato e correttamente rapprtesentato, posto in AX.

Esempio: input AX=0309H (equivalente ai valori BCD 3 e 9);

output (dopo MUL AH) AX=001BH;

output (dopo AAM) AX=0207H (valore BCD 27=3\*9 non compattato). Anche qui, per ottenere la codifica ASCII è sufficiente a questo punto sommare la costante

30H a ogni byte del risultato.

<u>.</u>

AAD (ASCII Adjust before Division) *Aggiustamento ASCII prima della divisione* Converte due cifre BCD non compattate, poste in AH e AL, in un singolo valore BCD compattato (pronto a fungere da dividendo in una divisione) posto in AL, azzerando AH. Esempio: input AX=0309H (equivalente ai valori BCD 3 e 9), BL=2; output (dopo AAD) AX=0027H (valore binario 27H=39, compattato).

 $3$  Un valore BCD si dice *compattato* quando ogni cifra è rappresentata da un nibble (e quindi un byte contiene due cifre), e non compattato quando invece ogni cifra è rappresentata su un byte, il cui nibble più significativo è mantenuto azzerato. Questa seconda forma, ancorché più dispendiosa sotto il profilo della memoria occupata, è utile quando il dato dev'essere convertito o presentato in formato ASCII, dato che in questa codifica ogni cifra è espressa da un valore binario (pari, detta  $\hat{N}$  la cifra, a 30H+N) rappresentato su un byte.

<sup>4</sup> Ovvero, il che è equivalente, effettuare su ogni byte l'operazione OR 30H.

output (dopo DIV BL) AH=01 (resto), AL=13H=19 (quoziente);

Anche qui, per ottenere la codifica ASCII è sufficiente a questo punto sommare la costante 30H a ogni byte del risultato.

- DAA (Decimal Adjust after Addition) *Aggiustamento BCD in seguito ad addizione* Converte il risultato potenzialmente scorretto e incoerente di un'addizione fra valori BCD (compattati), contenuto in AL, in un valore BCD (compattato) corretto.
- DAS (Decimal Adjust after Subtraction) *Aggiustamento BCD in seguito a sottrazione* Converte il risultato potenzialmente scorretto e incoerente di una sottrazione fra valori BCD (compattati), contenuto in AL, in un valore BCD (compattato) corretto.

#### *<u>Istruzioni</u>* varie:

- MOV (MOVe) *Trasferimento dati* Trasferisce byte o word (8 o 16 bit risp.) fra registri, memoria e valori immediati
- CALL (CALL) *Chiamata a subroutine*
- RET (RET) *Ritorno da subroutine*
- IN (INput) *Input da porta esterna*
- OUT (OUTput) *Output da porta esterna*
- LOCK (LOCK) *Blocco del bus* Blocca il bus per impedire in hardware l'accesso al bus da parte di altre CPU durante l'esecuzione dell'istruzione successiva
- WAIT (WAIT) *Attesa segnale di wait* Attende un segnale hardware sul piedino WAIT. E' utile in presenza di coprocessori.
- ESC (ESC) *Codici di escape* E' utilizzato per inviare a un coprocessore esterno dei codici di controllo
- HLT (HaLT) Stop del processore Ferma il processore fino all'arrivo di un'interruzione.
- INT (INTerrupt) *Generazione di un'interruzione software*
- INTO (INTerrupt per Overflow) *Generazione di un'interruzione software a seguito di overflow*
- IRET (Interrupt RETurn) Ritorno da routine di gestione di un'interruzione
- NOP (No OPeration) *Nessuna operazione*
- PUSH Pone un dato a 16 bit nello stack, decrementando automaticamente di 2 il puntatore SP
- POP Preleva un dato a 16 bit dallo stack, incrementando automaticamente di 2 il puntatore SP

XCHG (eXCHanGe) *Scambio* 

- Scambia il contenuto dei due operandi
- XLAT (translation) *Traslazione indice-valore* 
	- Sostituisce il contenuto di AL, visto come indice in una tabella il cui indirizzo iniziale si suppone posto in BX, con l'elemento della tabella di indirizzo BX+AL. Risultato in AL.

#### **Istruzioni riguardanti i flag:**

- CLC (CLear Carry) *Reset del flag di Carry*
- STC (SeT Carry) *Set del flag di Carry*
- CMC (CoMplement Carry) *Inversione del flag di Carry*
- CLD (Clear Direction) *Reset del flag di Direzione*
- STD (SeT Direction) Set del flag di Direzione Le successive istruzioni di stringa decrementeranno i registri SI e/o DI coinvolti, anziché incrementarli.
- CLI (CLear Interrupt) *Disabilitazione delle interruzioni mascherabili*
- STI (SeT Interrupt) *Abilitazione del riconoscimento delle interruzioni mascherabili*

LAHF (Load AH from Flags) *Caricamento AH dai flag* Il caricamento avviene come segue: flag di Segno = bit 7, flag di Zero = bit 6, flag Ausiliario<sup>5</sup> = bit 4, flag di Parità = bit 2, flag di Carry = bit 0; altri bit indefiniti.

- SAHF (Store into AH Flags) *Memorizzazione in AH il registro dei flag* (dettagli come sopra)
- PUSHF (PUSH Flags) Pone nello stack il contenuto del registro dei flag
- POPF (POP Flags) Preleva il dato a 16 bit al top dello stack e lo pone nel registro dei flag

#### **Istruzioni di salto:**

<u>.</u>

| <b>JMP</b>           | (Jump) salto incondizionato                                                     |
|----------------------|---------------------------------------------------------------------------------|
| JA & JNBE            | (Jump if Above / Jump if Not Below or Equal) salta se $CF=0$ oppure se $ZF=0$   |
| JAE & JNB            | (Jump if Above or Equal / Jump if Not Below) salta se $CF=0$                    |
| JB & JNAE            | (Jump if Below / Jump if Not Above or Equal) salta se $CF=1$                    |
| JBE & JNA            | (Jump if Below or Equal / Jump if Not Above) salta se $CF=1$ oppure se $ZF=1$   |
| JC                   | (Jump if Carry) salta se $CF=1$                                                 |
| JCXZ                 | (Jump if CX is zero) salta se il contenuto del registro $CX \triangle 0$        |
| JE & JZ              | (Jump if Zero / Jump if Equal) salta se $ZF=1$                                  |
| <b>JG &amp; JNLE</b> | (Jump if Greater / Jump if Not Less or Equal) salta se (SF xor OF or ZF)=0      |
| JGE & JNL            | (Jump if Greater or Equal / Jump if Not Less) salta se (SF xor $OF$ )=0         |
| JL & JNGE            | (Jump if Less / Jump if Not Greater or Equal) salta se (SF xor $OF$ )=1         |
| JLE & JNG            | (Jump if Less or Equal / Jump if Not Greater) salta se ((SF xor OF) or $ZF$ )=1 |
| <b>JNC</b>           | (Jump if Not Carry) salta se $CF=0$                                             |
| JNE & JNZ            | (Jump if Not Zero / Jump if Not Equal) salta se $ZF=0$                          |
| <b>JNO</b>           | (Jump if Not Overflow) salta se OF=0                                            |
| <b>JNS</b>           | (Jump if Not Sign) salta se $SF=0$                                              |
| JNP & JPO            | (Jump if Not Parity / Jump if Parity Odd) salta se $PF=0$                       |
| JO                   | (Jump if Overflow) salta se $OF=1$                                              |
| JP & JPE             | (Jump if Parity / Jump if Parity Even) salta se $PF=1$                          |
| JS                   | (Jump if Sign) salta se $SF=1$                                                  |

<sup>5</sup> Funziona come il flag di carry ma con riferimento ai riporti/prestiti fra primo e secondo nibble di un byte, anziché fra primo e secondo byte di una word.

#### **Istruzioni di rotazione e shift:**

- RCL (Rotate with Carry to the Left) *Rotazione a sinistra con Carry* Ruota a sinistra i bit del suo operando di *n* posizioni, coinvolgendo nella rotazione anche il flag di Carry. Se *n*=1 può essere specificato direttamente come una costante, altrimenti occorre porre *n* in CL e usare tale registro per mantenere il conto. Esempio: RCL AX,CL
- RCR (Rotate with Carry to the Right) *Rotazione a destra con Carry* Come sopra ma verso destra.
- ROL (ROtate Left) *Rotazione a sinistra (senza Carry)* Come RCL ma senza coinvolgere il flag di Carry.
- ROR (ROtate Right) *Rotazione a destra (senza Carry)* Come RCR ma senza coinvolgere il flag di Carry.
- SAL (Shift Arithmetic Left) *Shift aritmetico a sinistra*
- SHL (SHift Left) *Shift logico a sinistra* Introduce *n* zeri a destra shiftando il valore di *n* posizioni. Se  $n=1$  può essere specificato direttamente, altrimenti occorre agire indirettamente tramite CL (vedi RCL). Il bit espulso a sinistra finisce nel flag di Carry.
- SAR (Shift Arithmetic Right) *Shift aritmetico a destra* Shifta il valore di *n* posizioni a destra, *replicando a sinistra il bit di segno*. Se *n*=1 può essere specificato direttamente, altrimenti occorre agire indirettamente tramite CL (vedi RCL). Il bit espulso a destra finisce nel flag di Carry.
- SHR (SHift Right) *Shift logico a destra* Analogo allo shift aritmetico a destra, *tranne per il fatto che introduce a sinistra degli zeri* anziché replicare il bit di segno.

## **Istruzioni di caricamento indirizzi:**

- LDS (Load using DS)
- Carica un indirizzo a 32 bit dalla memoria in due registri, di cui uno è (implicitam.) DS LES (Load using ES)
	- Carica un indirizzo a 32 bit dalla memoria in due registri, di cui uno è (implicitam.) ES
- LEA (Load Effective Address) Carica un indirizzo a 16 bit (offset) dalla memoria a un registro (a 16 bit)

## **Istruzioni di ciclo:**

LOOP

Decrementa CX e cicla (saltando alla label indicata) se CX>0 LOOPE (Loop if Equal) LOOPZ (Loop if Zero) Decrementa CX e cicla se CX≠0 e inoltre il flag ZF=1 LOOPNE (Loop if Not Equal) LOOPNZ (Loop if Not Zero)

Decrementa CX e cicla se CX≠0 e inoltre il flag ZF=0

#### **Istruzioni riguardanti operazioni sulla stringhe:**

CMPS (CoMPare Strings) *Confronto fra due stringhe* 

Confronta due stringhe, indirizzate da SI la prima e da DI la seconda, entrambi incrementati/decrementati automaticamente a seconda del flag di direzione DF. Vedere anche istruzione REP.

MOVS (MOVe String) *Spostamento di una stringa* Sposta una stringa di byte o di word da una posizione all'altra in memoria. Destinazione indirizzata da DI, sorgente da SI, entrambi incrementati/decrementati (a seconda del flag di direzione DF) automaticamente. Vedere anche istruzione REP.

**SCAS** (**SCAn String**) *Scansione di una stringa* Effettua la scansione di una stringa (indirizzata da DI) confrontandola (nel senso di "sottrarla da") con AX o AL (per stringhe di word o byte risp.). Nessuno di questi valori viene alterato, ma i flag sono influenzati di conseguenza. DI è automaticamente incrementato/decrementato dopo l'operazione. Vedere anche istruzione REPNE & co.

STOS (STOre in String) *Memorizzazione in una stringa* Trasferisce un operando contenuto in AX o AL in una stringa destinazione puntata da DI, che è automaticamente incrementato/decrementato a seconda del valore del flag di direzione.

### **Istruzioni di ripetizione per stringhe:**

- REP (REPeat) *prefisso di ripetizione per MOVS* Ripete il trasferimento fino a fine stringa (CX=0)
- REPE (REPeat while Equal) *prefisso di ripetizione per SCAS o CMPS*
- REPZ (REPeat while Zero) *prefisso di ripetizione per SCAS o CMPS* Ripete il confronto o la scansione (CMPS o SCAS) fino a fine stringa (CX=0) o fino a quando le due stringhe diventano diverse (ZF=0)
- REPE (REPeat while Not Equal) *prefisso di ripetizione per SCAS o CMPS*
- REPZ (REPeat while Not Zero) *prefisso di ripetizione per SCAS o CMPS* Ripete il confronto o la scansione (CMPS o SCAS) fino a fine stringa (CX=0) o fino a quando le due stringhe diventano uguali (ZF=1)